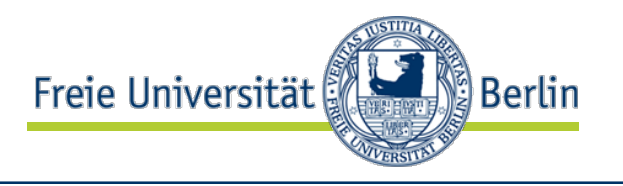

## Course "Empirical Evaluation in Informatics" **Data analysis techniques**

Lutz Prechelt Freie Universität Berlin, Institut für Informatik

- Samples and populations
- The mean
- The variability
- Comparing samples
	- significance test, confidence interval
- Bootstrap
- Simple relationships of two variables
	- Plots, log-Scales
	- Correlation, linear models
	- local models (loess)

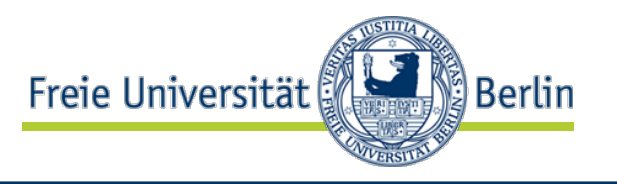

# "Empirische Bewertung in der Informatik" **Techniken der Datenanalyse**

Prof. Dr. Lutz Prechelt Freie Universität Berlin, Institut für Informatik

- Stichproben und Grundgesamtheiten
- Der Mittelwert
- Die Variabilität
- Vergleich von Stichproben
	- Signifikanztest, Vertrauensbereich
- Bootstrap
- Einfache Beziehungen zwischen zwei Variablen
	- Plots, log-Skalen
	- Korrelation, lineare Modelle
	- lokale Modelle (loess)

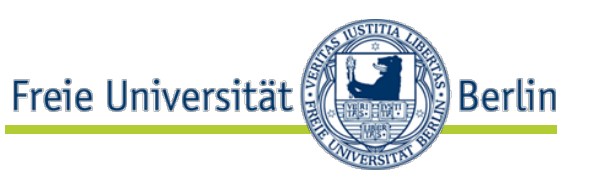

- At the start of a statistical analysis, we usually have some subset ("sample", "*Stichprobe*") of all possible values of some kind ("population", "*Grundgesamtheit*")
	- e.g. data for a size 50 subset of all FUB Informatics students
- The goal of analysis is making valid statements about the population on the basis of
	- the sample alone (*frequentist approach*) or
	- the sample plus prior beliefs about the population (*Bayesian approach*)
		- An important difference, but we ignore it here.

#### Warning: sampling is difficult

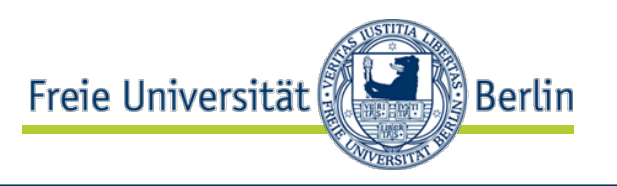

- Both approaches will work well only if the sample is representative
	- that is, each member of the population had the same chance of being in the sample
- Obtaining a representative sample is very difficult
	- Often the boundaries of the population are unclear
		- Is a quest student a member?
		- Is a Nebenfach-student a member? etc.
	- It is unknown how to sample randomly with even chances
		- e.g. just catching people when passing the foyer is insufficient
	- Often the member we picked for our sample will refuse to cooperate
- So all conclusions must be considered with care
	- They are usually only approximations/estimates

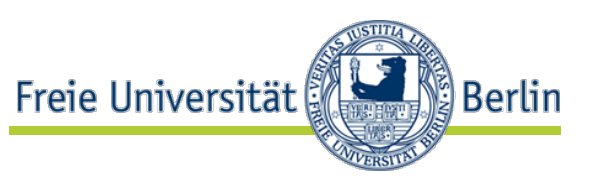

- Measure a variable
- Compare two (or more) variables
- Model a relationship

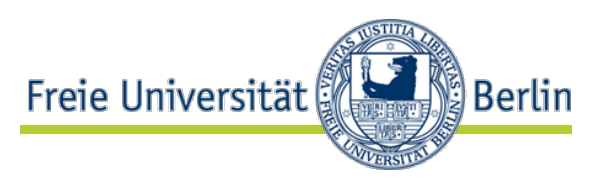

- Given: a set of measurements of the variable
- So we have a sample of a population. Which population?
- **Case 1**: There is a single "true" value and we have a set of measurements with errors.
	- **i.** e.g. 10 measurements of the length of the same table
	- **ii.** e.g. 10 measurements of the number of defects in a design D
	- Case **a)**: We are perhaps interested in the true value only, not in the population of measurements
		- i. The sample mean is an estimate of the true value
		- ii. The cardinality of the union of cleaned-up defect sets i.a.e.o.t.t.v.
	- Case **b)**: But maybe we try to understand the measurement method, not the table.

Then we are interested in the population, not the true value

• The *error* in the measurements is what we want to characterize

#### What does the mean mean? (2)

- Freie Universität
- Case 1: There is a single "true" value and we have a set of measurements with errors. […]
- **Case 2**: There is a random variable (i.e. it has variability) and we have a sample of its values
	- e.g. each person's age in a sample from a population of people
	- We are interested in the "average" or "expected" case
		- The sample mean is an estimate of the mean age
	- There is a true value of the mean age of the population, but not a true value of the age of the population
		- The age of the population can be partially characterized by looking at the mean plus the *variation* of the age

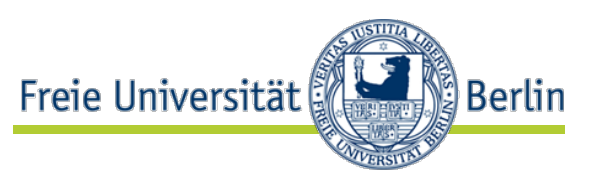

- Estimates of the "expected" value of the variable
	- mean, median, mode, etc. (measures of "location")
- Estimates of the variation ("variance") of the variable
	- standard deviation, median absolute deviation, quantile ranges, etc. (measures of "scale")
- Estimates of the error in the estimates
	- e.g. standard error of the mean, confidence limits
- Note: There are different ways of defining "error", too
	- They lead to different measures and methods
	- They are appropriate in different situations
	- But most of this is beyond the scope of this lecture

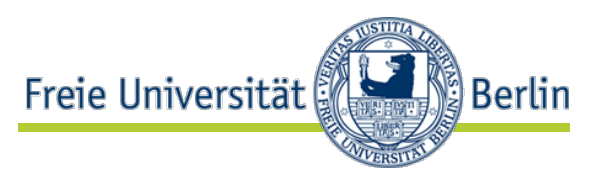

- Arithmetic mean
	- Most common
	- Can be used only on a difference scale or ratio scale
- Median (the 50/50 cut point)
	- Can be used if we have at least an ordinal scale
	- Also useful if we want to be robust against few extreme values
		- Ignores distance; inefficient (i.e. much information remains unused)
- Mode (the most frequent value)
	- Can be used even if we only have nominal data (unordered)
	- Sometimes useful for ordinal scales with few values
- Trimmed mean
	- (leave out a top/bottom fraction of the data points)
	- Robust against outliers, without ignoring distance
- M-estimators
	- advanced technique, robust and efficient

Base plot:  $plot(x, rep(1, length(x)), type="h")$ 

- $mean(x) = 38.5$
- mean(c(4,9,16, 25,36,49,64,81)  $=35.5$

 $mean(x, tr=0.1)$  =

- median $(x)$  =  $(25+36)/2=$ 30.5
- $x=(1:10)^{2} =$ c(1,4,9,16,25,36, 49,64,81,100)

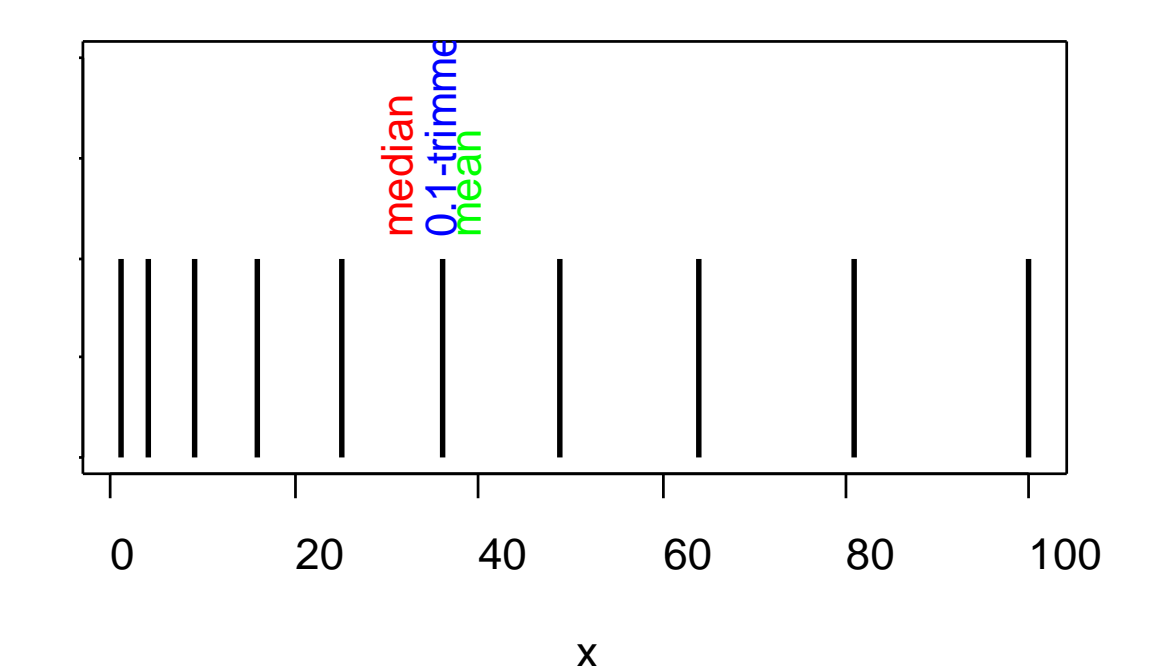

Freie Universität

Berlin

#### Expected value estimation example (2)

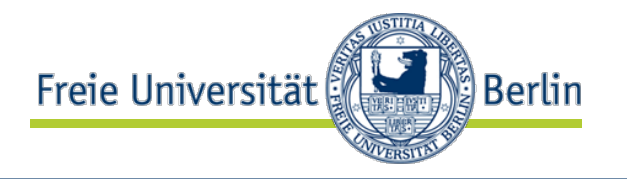

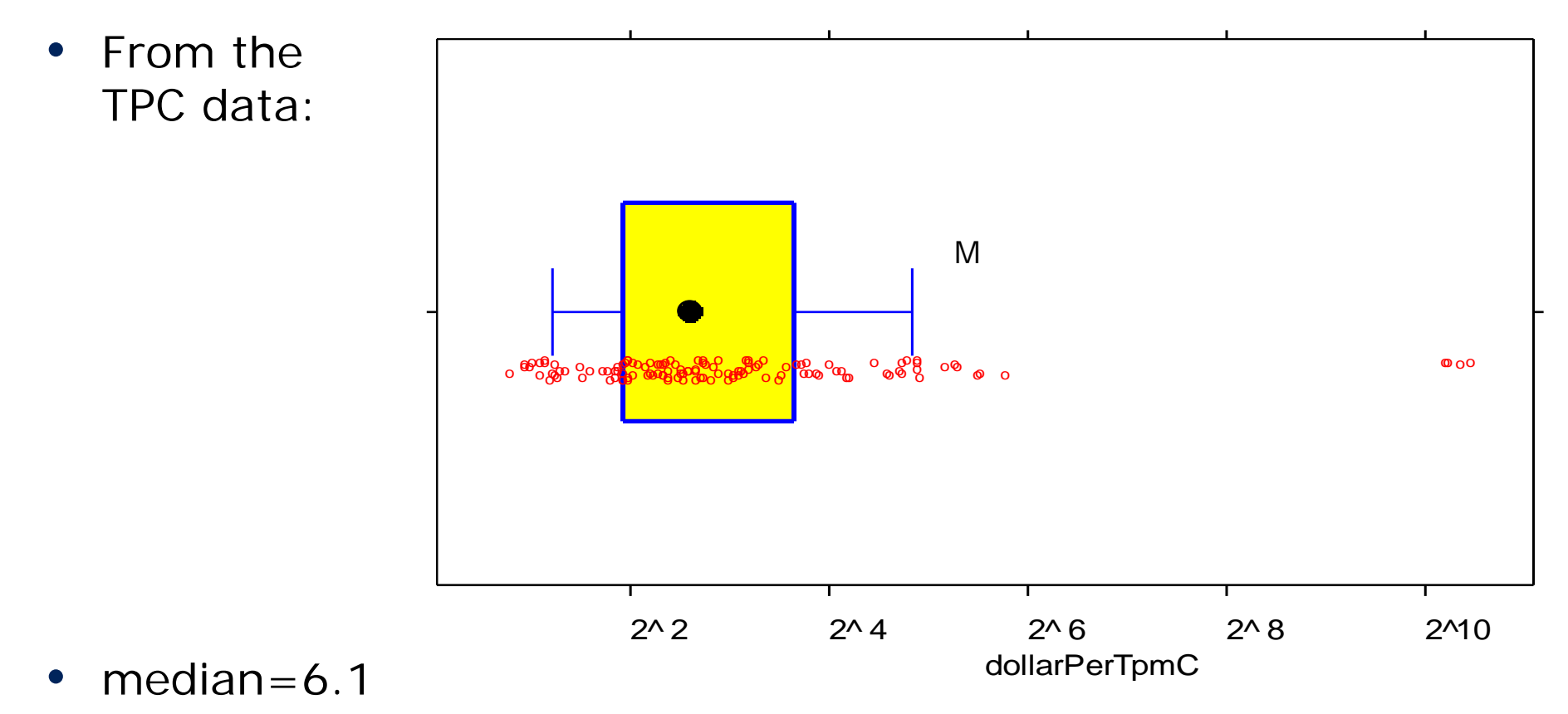

- 0.1-trimmed mean=8.5
- $mean = 48$

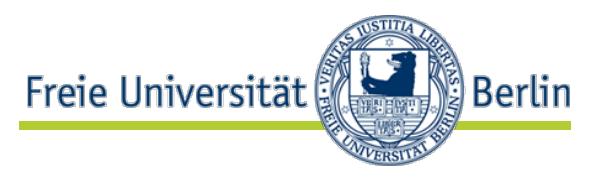

- Standard deviation
	- "usual" distance of a value from the mean
	- R: sd(x) or sqrt(var(x)) where var(x) = mean((mean(x)-x)^2))
- Median absolute deviation
	- median distance of a value from the median
	- R: mad(x, constant=1) or median(abs(median(x)-x))
	- normal-consistent estimate is mad(x)
		- (i.e. equal to sd(x) for large samples from normal distributions)
		- less efficient estimator than std.dev., but robust to outliers
- Interquartile range
	- Note: interquartile range is related to the median (not to the trimmed mean)
	- difference of the 0.75 and 0.25 quantiles
	- R:  $IQR(x)$  or diff(quantiles(x,  $c(0.75, 0.25))$ )
	- normal-consistent estimate is  $IQR(x)/1.349$

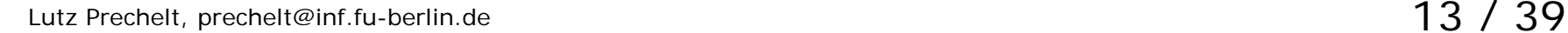

#### Variation estimation example

- $x=(1:10)^{2} =$ c(1,4,9,16,25,36, 49,64,81,100)
- $sqrt(x)$  =  $sd(x)=$ 34
- $mad(x) =$ 36
- $IQR(x)/1.349=$ 37
- mad $(x, const = 1)$  = 24
- $IQR(x) =$ 49.5

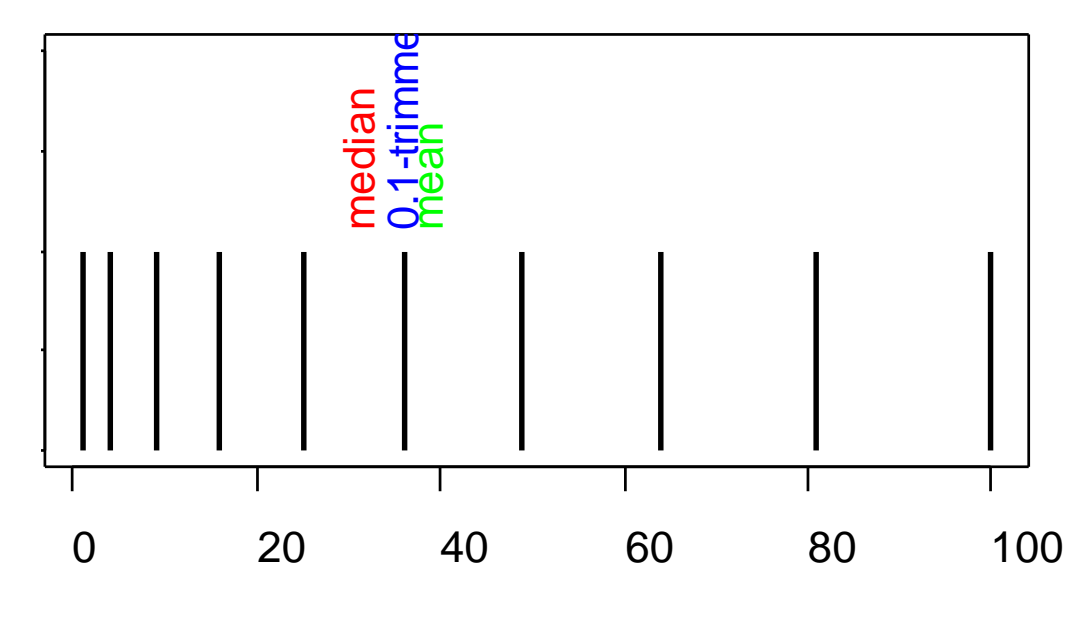

Freie Universität

Berlin

x

#### Lutz Prechelt, prechelt@inf.fu-berlin.de 14 / 39

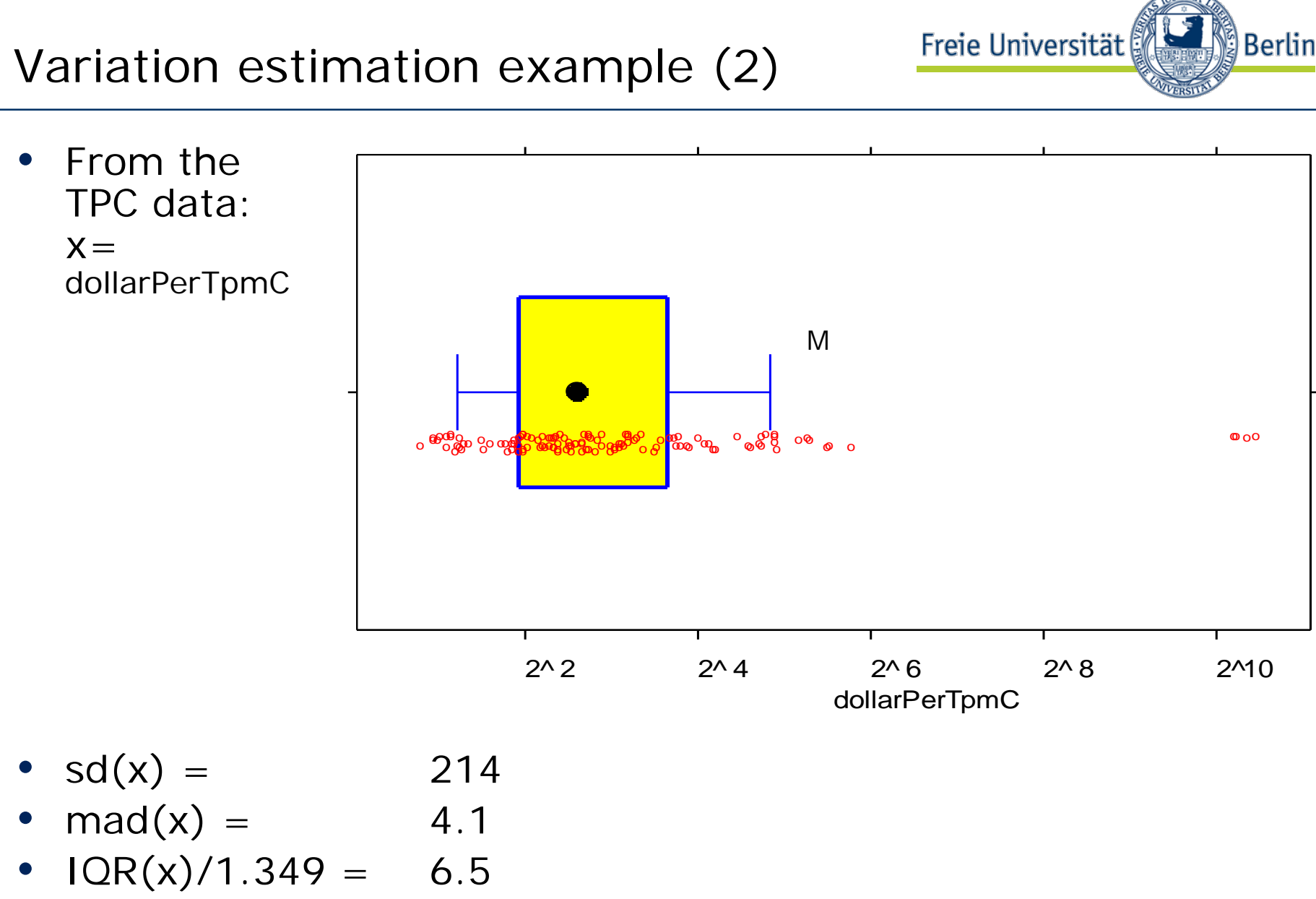

#### The standard normal ("Gaussian") distribution

- Freie Universität Berlin
- 68%/95%/99.7% of all values fall within 1/2/3 standard deviations around the mean
	- $R:  $pmorm(1)$ -pnorm $(-1)=0.683$$
	- $pnorm(1:3)$ -pnorm $(-1:-3) = 0.683$  0.954 0.997

probability of mormal distribution (integral over dnorm)

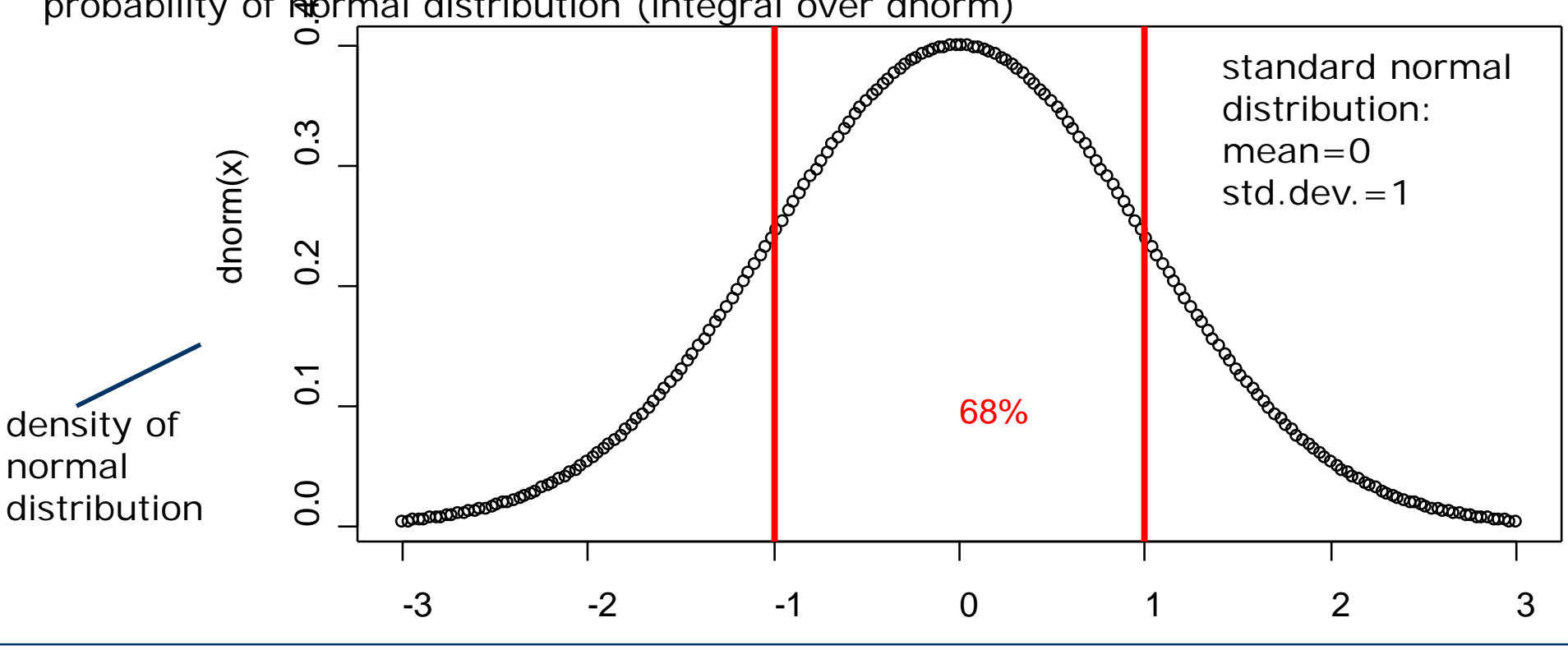

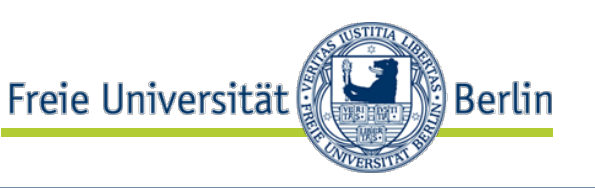

- Standard error (se, stderr) of the mean
	- is the standard deviation of the mean-estimates that are based on samples of size N from the same distribution
	- R:  $se = sd(x)/sqrt(length(x)) = sqrt(var(x)/length(x))$
- The best way of expressing estimated errors is by means of a confidence interval:
	- e.g. with 68% probability, the true mean will be in the range mean-se…mean+se
		- so we have 68% confidence the mean will be in this range
		- Imean-se, mean+se] is called a 68% confidence interval for the mean
	- [mean-2\*se,mean+2\*se] is a 95% confidence interval for the mean, etc.
- TPC dollarPerTpmC: mean=48, std.err=19

#### Estimators for error: bootstrap

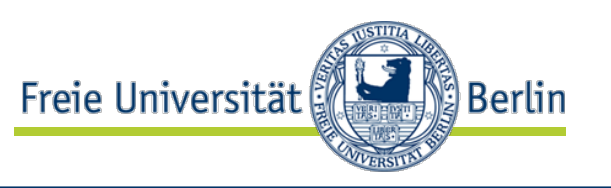

- Generally, estimating errors and confidence intervals is mathematically very challenging
	- std.err of the mean is one of the few simple cases
- One possible replacement for strong theory is *bootstrapping*
	- More formally known as Bootstrap resampling
- Bootstrapping means simulating many trials by
	- treating the sample as if it perfectly represented the population
	- computing many replicates of the statistic of interest
		- by drawing many resamples from the sample (if  $N > 20$ )
	- and observing the variation.
- However, for many kinds of statistics, further considerations are required
	- in particular, compensating for bias
	- again, this is beyond the scope of this lecture

#### Bootstrap example

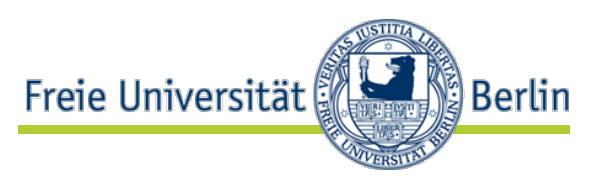

- We bootstrap the median of dollarPerTpmC:
	- $xx = tpc$ \$dollarPerTpmC
	- repl = replicate(1000, median(sample(xx, replace=T)))
	- mean(xx)=48, se<sub>mean</sub>=19, median(xx)=6.1,  $se_{\text{median}} = sd(\text{repl}) = 0.54$
	- bias = mean(repl)-median(xx) =  $-0.02$
	- R support: library(boot) repl M 5 6 7 8 densityplot with boxplot 80% confidence interval for the median of dollarPerTpmC

#### Compare two or more samples

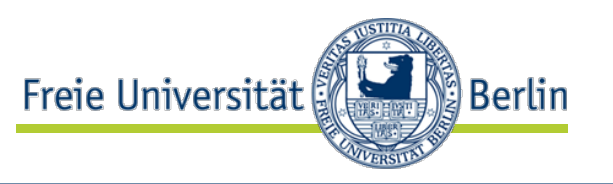

- We often want to compare two or more different samples of a variable (e.g. from 2 experiment groups)
- Essentially what we want is a confidence interval for the difference of the means
	- rather than the much more common, but much less informative p-value (as produced by a significance test)
	- The meaning of the p-value is this:
		- **If** there is in fact really no difference between the groups…
		- …**then** the probability of obtaining a difference at least as large as the one you have seen is p.
	- If p is small, the difference is called "statistically significant"
		- (which basically tells you that the sample was large enough)
- If the samples are both from a normal distribution, the R procedure *t.test* computes such an interval
	- iff you are sure that both distributions have the same variance, set var.equal=TRUE; makes the test more efficient

#### Example: Comparing two pure normal distributions

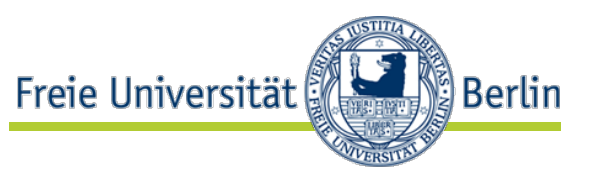

- for each block of two pairs of samples b, a (bottom to top):
	- $n=10,50,50$ ,  $\mu_b=6,6,5.1$ ,  $\mu_a=5,5,5$ ,  $\sigma=1,1,0.2$
	- t-test, assuming unequal variance *p-value*

*80% conf. interv. of diff*

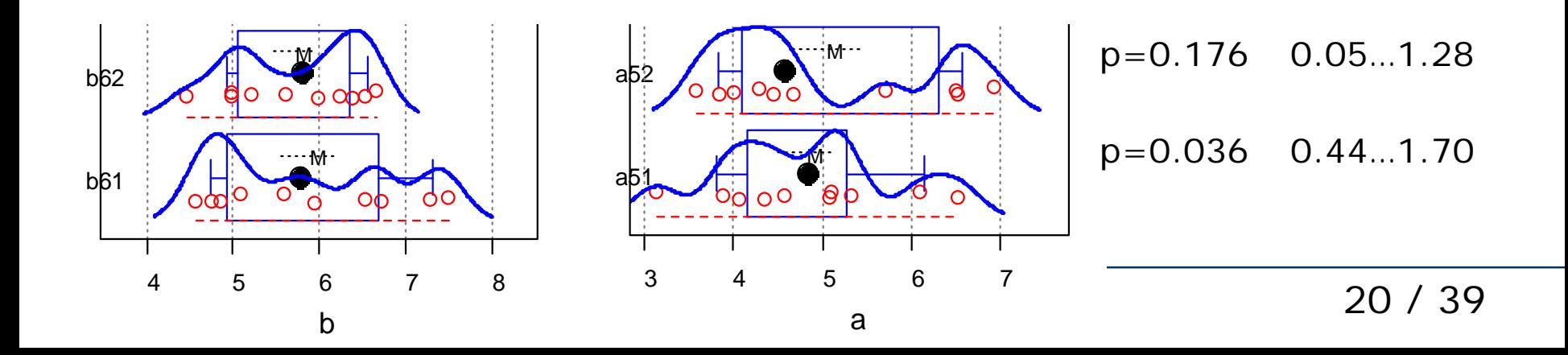

#### Example: Comparing tpmC per processor

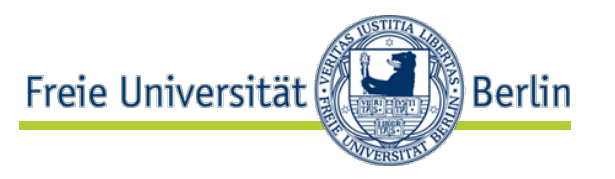

- Now consider the tpmC performance per processor:
	- How large is the Windows/Unix difference and its 95% confidence interval?

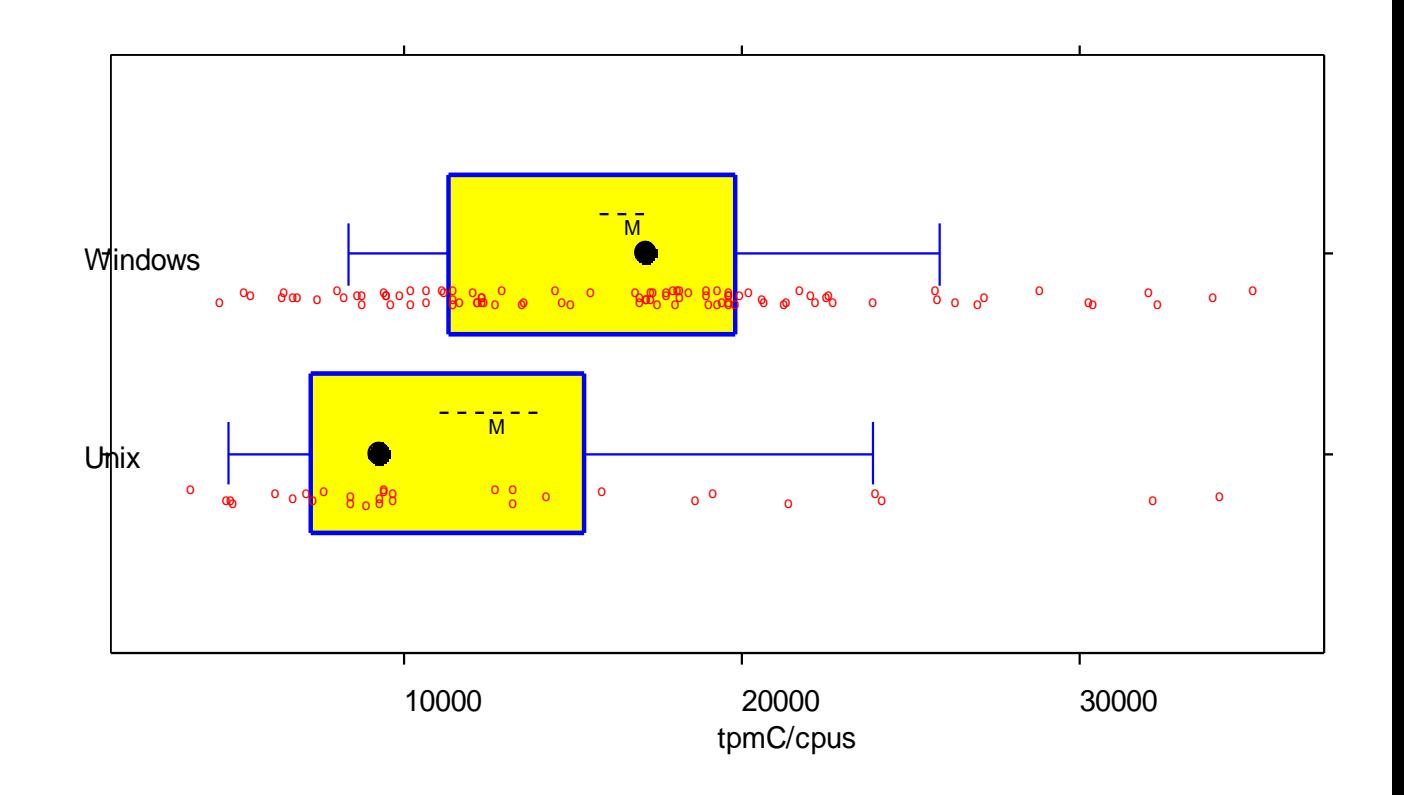

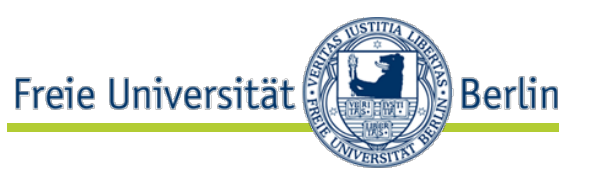

- $x = (tpc$tpmC/tpc$cpus)[tpc$ostype = "Windows"]$
- $y = (tpc$tpmC/tpc$cpus)[tpc$ostype = "Unix"]$
- $t.test(X, Y)$ : **df = 43.62, p-value =** 0.016 **alternative hypothesis: true difference in means is not equal to 0 95 percent confidence interval: 803 7258 sample estimates: mean(x)=16544, mean(y)=12514**
- or, assuming equal variances in the populations:
- $t.test(x,y,var.equals=T): df = 125, p-value = 0.0079$ **95 percent confidence interval: 1078 6983**

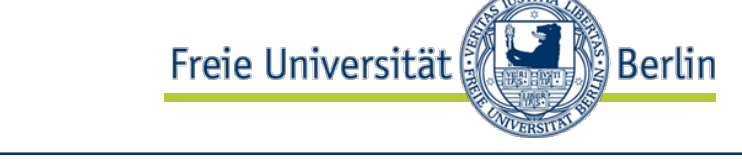

- Bootstrapping is a general method for computing conf. interv.
	- making fewer assumptions (in particular: no normality needed)
- library(boot)
- dat = cbind(c(x,y), c(rep(1,length(x)),rep(0,length(y))))
- bb=boot(dat, function(d,i) mean(d[i,1][d[i,2]==1])-

```
mean(d[i,1][d[i,2] == 0]),
```

```
R = 1000
```
• boot.ci(bb)

• **Intervals :** 

**t-test: 803 7258**

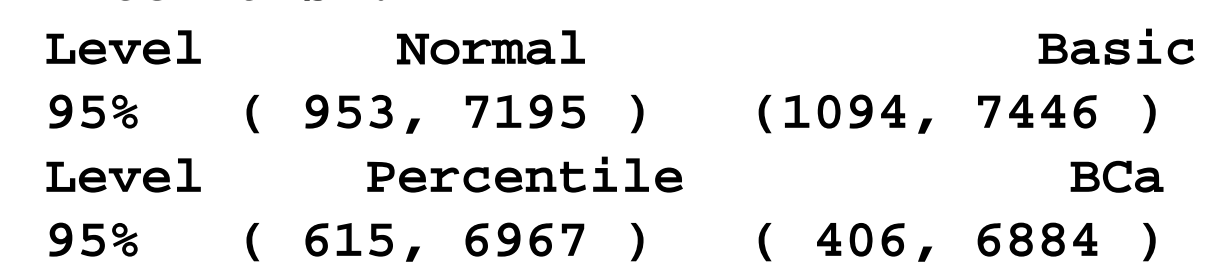

• When in doubt, the BCa interval ("bias-corrected and accelerated") may be your safest bet

 $\circ$ 

#### Model a relationship

• Often we want to know whether there is a relationship between two or more variables

(tpc\$tpmC)

120

- and what this relationship is
- Its nature may be causal or purely correlational
- The basic case is two variables on a ratio scale
- The basic approach is the scatter plot
	- Example: tpmc vs. total clock speed
	- plot(cpus\*freq, tpmC)
	- Is there a relationship? Probably yes, but the data cluster too much near the small values
	-

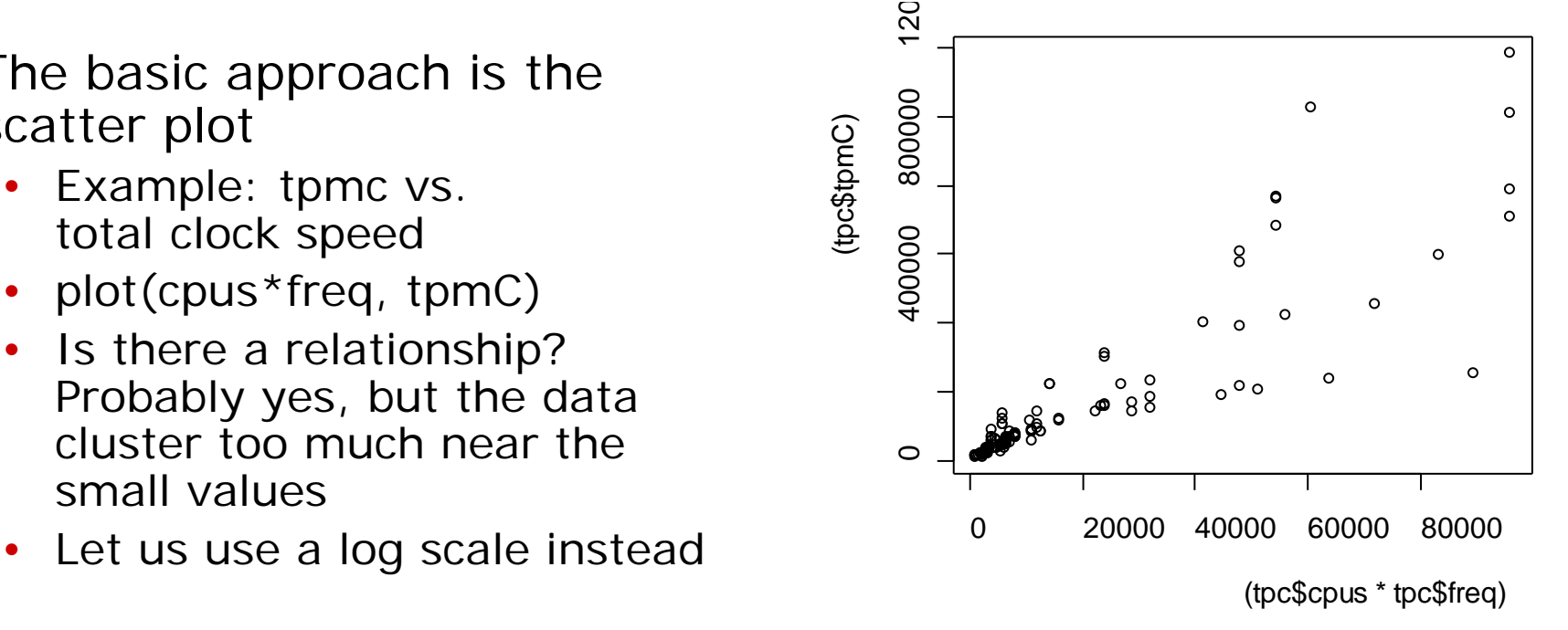

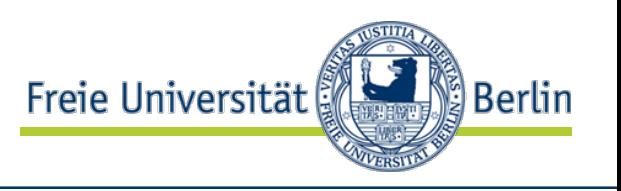

- plot(log(cpus\*freq,2), log(tpmC,2))
- Yes, there is is quite obviously a strong linear relationship between these parameters
- The strength can be quantified by means of the correlation coefficient r
	- cor(log(cpus\*freq,2),  $log(tpmC, 2)) = 0.95$
	- Watch out: Correlation is sensitive to the scale:
	- cor(cpus\*freq, tpmC) =  $0.88$
	- Note: The computation assumes that the deviations from the relationship are homogeneous
		- So the non-log cor is not valid in this case

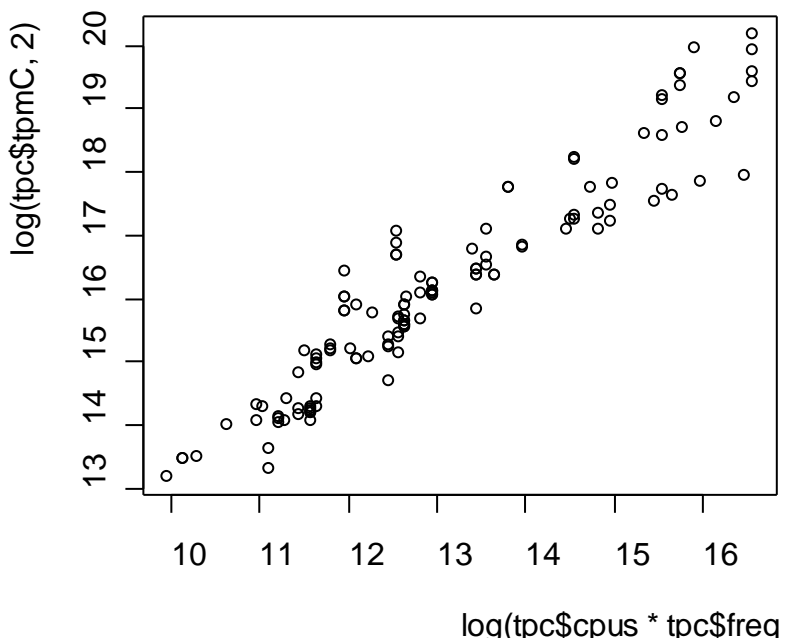

Freie Universität

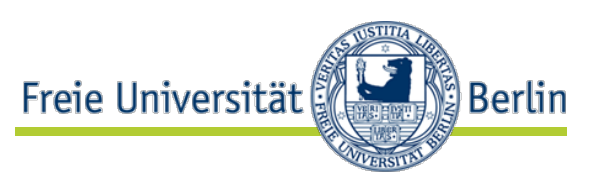

- $cor(log(cpus*freq, 2)$ ,  $log(tpmC, 2)) = 0.95$
- cor(cpus\*freq, tpmC)  $= 0.88$
- You can ignore scale entirely by using rank correlation:
	- $cor(rank(cpus*freq), rank(tpmC)) = 0.94$ 
		- uses rank numbers instead of actual data values (for data on less than a difference scale, this is the only allowed way)
- For less nice examples (with outliers), the results can be quite different
	- $cor(freq, *tpmC*) = -0.195$
	- cor(rank(freq), rank(tpmC))  $= -0.28$
	- because the normality assumption is violated

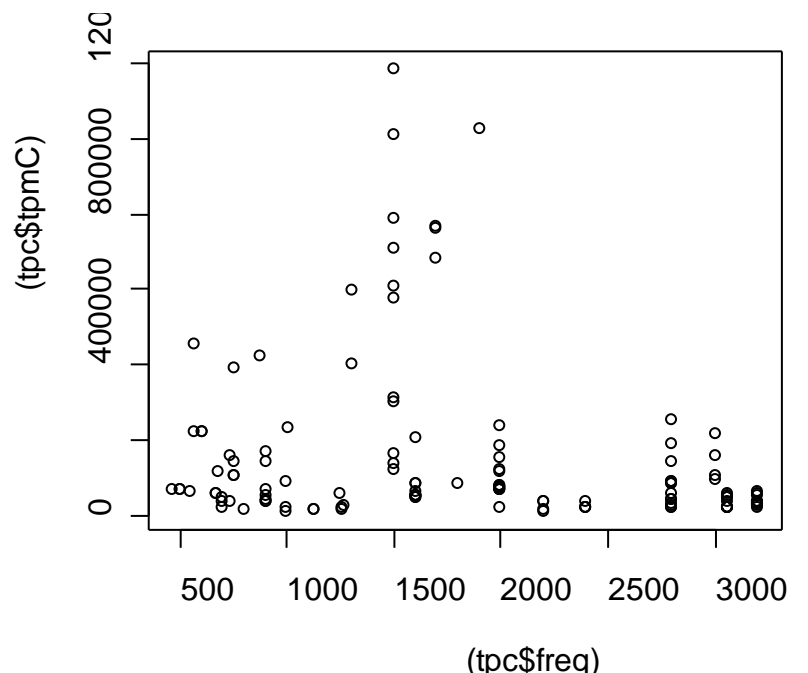

#### Confidence interval for the correlation coefficient

- $cor(log(cpus*freq, 2)$ ,  $log(tpmC, 2)) = 0.95$
- cor(cpus\*freq, tpmC)  $= 0.88$
- Again we use the Bootstrap:
	- $xx = \text{cbind}(\log(\text{cpus*freq}, 2), \log(\text{tpmC}, 2))$ bb=boot(xx, function(d,i) cor(d[i,1], d[i,2]),  $R=1000$ ) boot.ci(bb)
	- 95% BCa interval: 0.929 0.964
- The other example:
	- $cor(freq, *tpmC*) = -0.195$
	- $xx = \text{cbind}(\text{freq}, \text{tpmC})$ 
		- . . .
	- 95% BCa interval: -0.285 -0.099

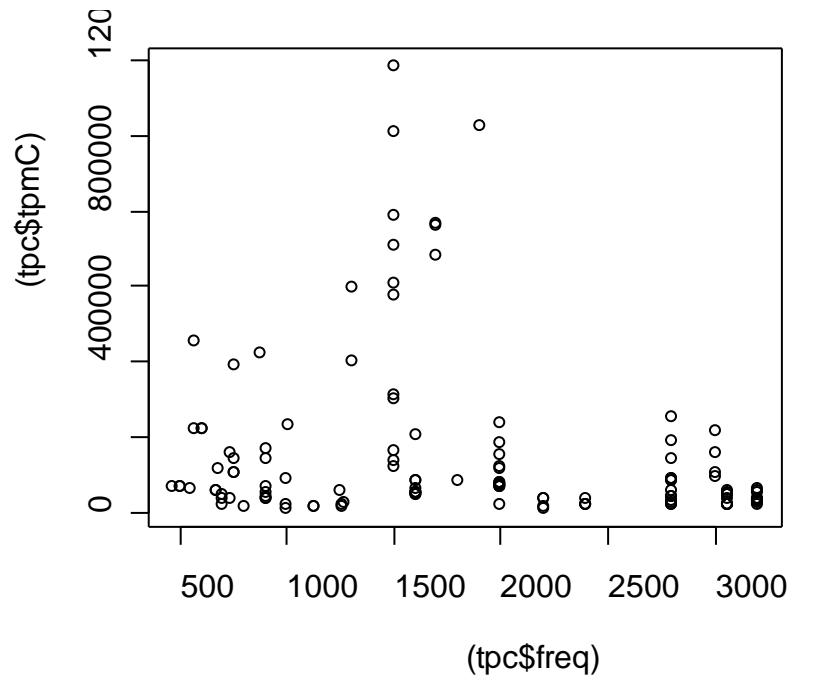

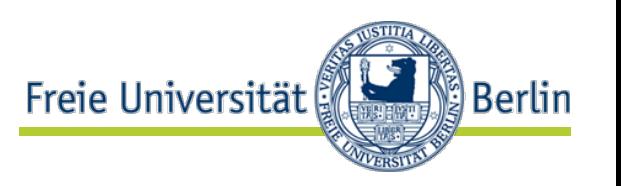

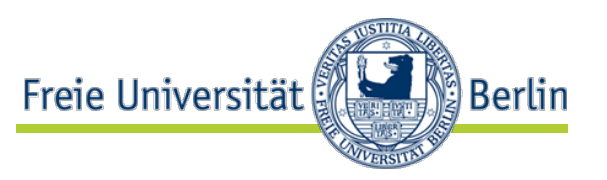

- Some studies contain statements like this:
	- *"The Pearson correlation coefficient r is significant at level alpha = 0.05"*
	- This talks about a hypothesis test against the null hypothesis that  $r = 0$
- This sounds impressive, but means nothing more than that there *may* be some correlation (however small)
	- precisely: it means that if there is no correlation at all in the population, it is unlikely (<5%) to obtain such samples
		- Hence if you had previous grounds to believe in correlation, the data does not suggest you need to drop that belief
	- In most cases this is of very little interest
- When you see such a statement, be heavily unimpressed

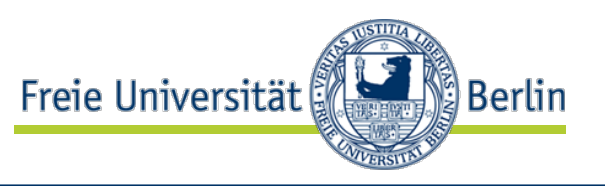

- Warning: **Remember that a correlation need not indicate causality**
	- $cor(freq, tpmC) = -0.285...-0.099$  (95% ci) means that increasing processor clock rate correlates with a *decreasing* rate of transactions per minute
		- This correlation can clearly not be causal: everything else the same, a faster clock would *increase* the transaction rate
	- $\cdot$  So?
		- You need to know enough about your data:
	- The real reason is that the faster-clock (Windows) systems tend to have much fewer processors than the slower-clock (Unix) systems
		- The decreasing transaction rate is a property of the tpc data set, not of its computer systems as such

#### freq and tpmC versus freq and cpus

 $xyplot(log(cpus,2)-freq, data=tpc,$ panel=panel.superpose, groups=ostype)

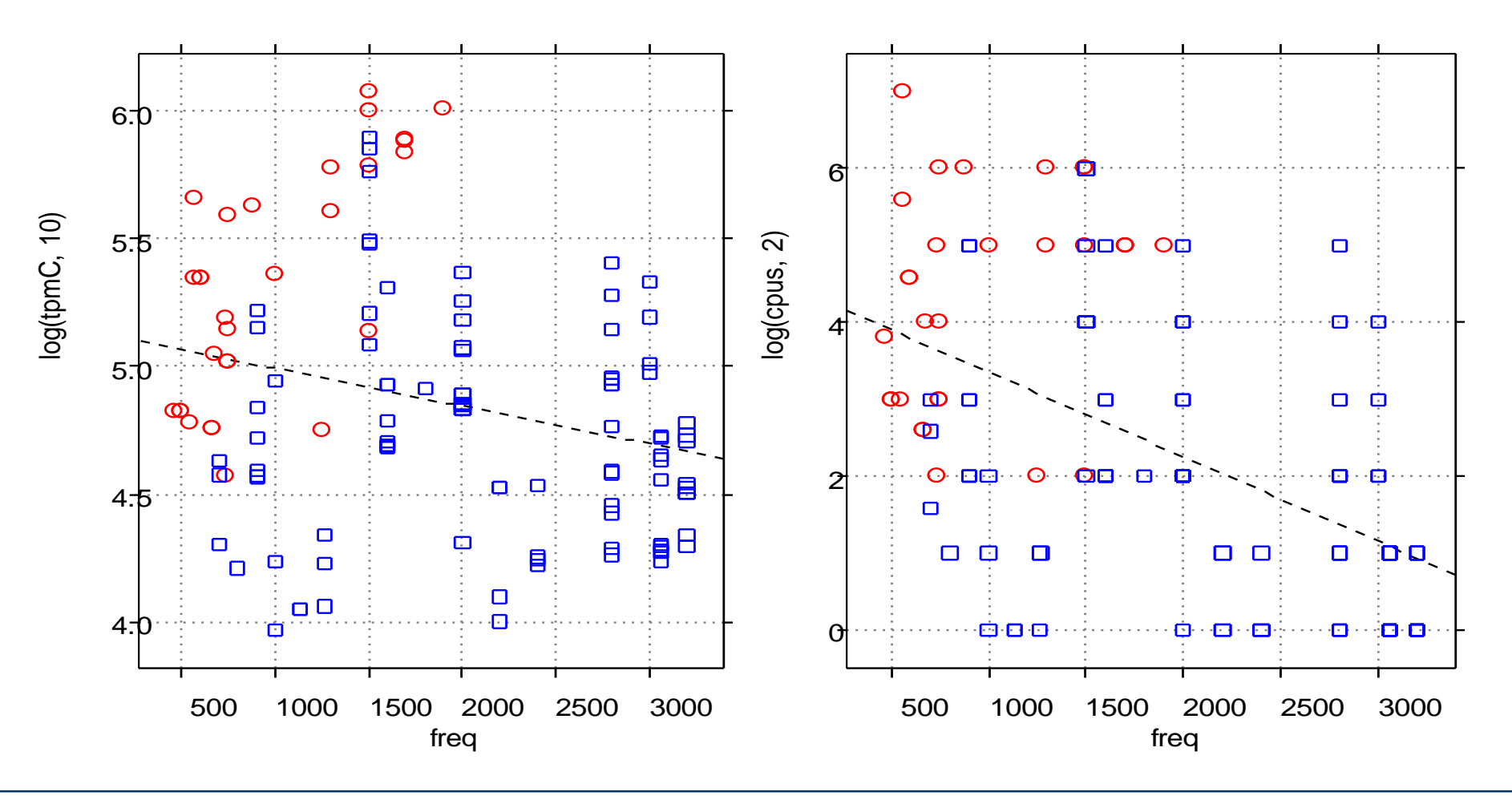

**Berlin** 

Freie Universität

### Problems with summary stats

• What do all of these data sets have in common?

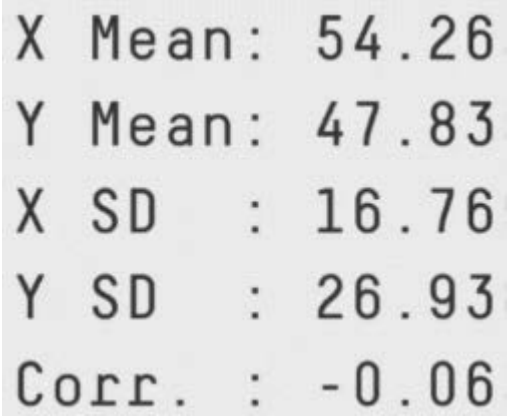

[https://github.com/ste](https://github.com/stephlocke/datasauRus) phlocke/datasauRus Ergo:

- **Visualize!**
- **Visualize!**
- **Visualize!**

uch lustig:  $\mathcal{L}$  and  $\mathcal{L}$  and Auch lustig: <https://m.xkcd.com/2048/>

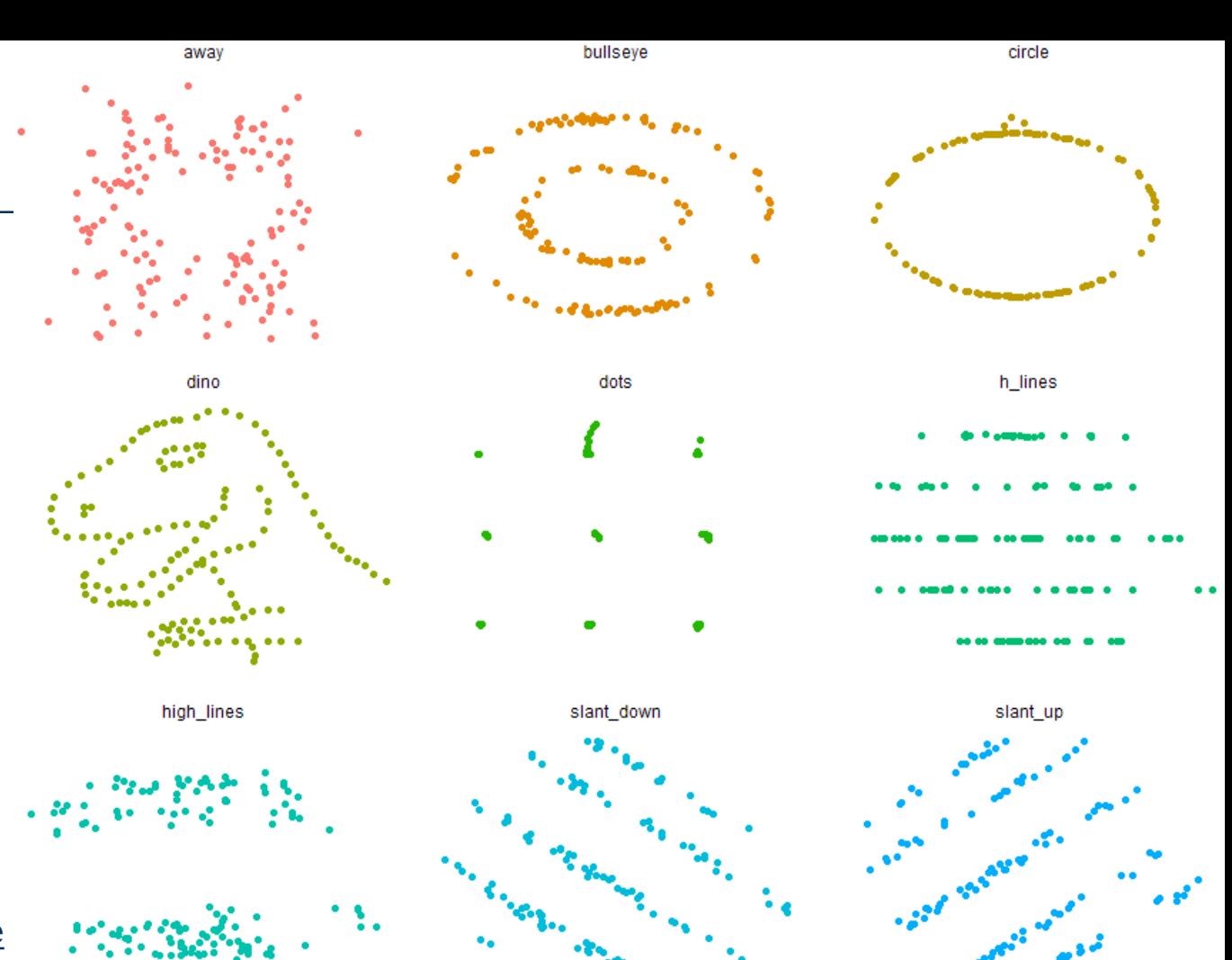

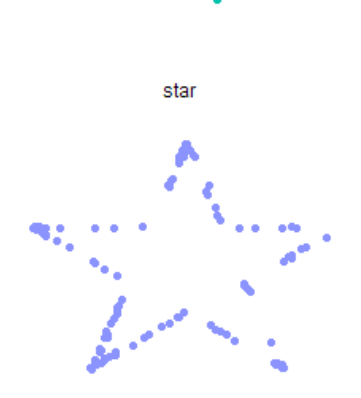

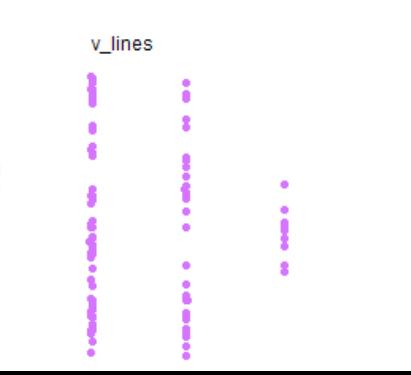

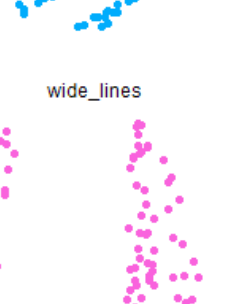

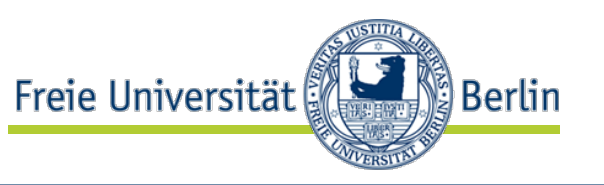

- Since the correlation coefficient does not provide enough information, a scatter plot is usually advisable
- Where appropriate(!), a linear regression line can be used to visualize a trend in the data
	- use panel.lmline or type="r" with panel.xyplot
	- the function that computes the regression is lm
		- lm: "linear model"
- Im can also compute regressions for more than one predictor variable or results other than straight lines
	- In many domains, linear models are the most important technique of professional statisticians
		- for building explanation models
			- in contrast, machine learning builds only prediction models
	- Again, this is beyond the scope of this lecture

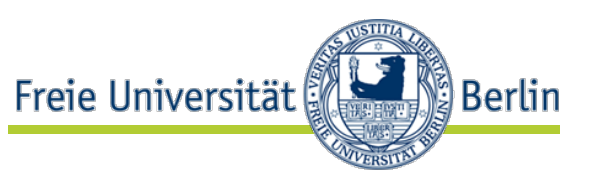

- Assume we have a sample of pairs  $(x, y)$  and we assume there is a systematic relationship (linear, for now)
	- Case 1: For any x, there is a single "true" value of y
		- Case 1A: Our x are accurate, but the y are measurements with errors (and those errors have normal distribution!)
		- Case  $1B<sup>c</sup>$  The x have errors as well
	- Case 2: The relationship is stochastic. For any x, there is a single *expected* value of y, but actual values do vary
		- Case 2A: Our x are measured accurately, but the y may have errors
		- Case 2B: The x have errors as well
- The standard linear regression formula makes assumptions that are met only by cases 1A and 2A
	- 1B and 2B require advanced theoretical knowledge!
	- So be careful what you do

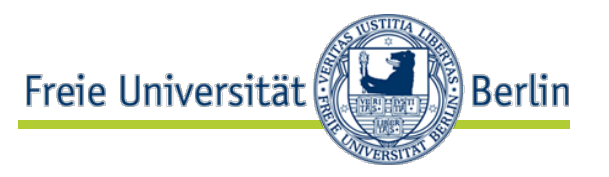

- Often a straight regression line is not a suitable fit
- If we know a suitable fitting function f, we can transform the data, using the inverse of f
	- so that the data fit with a straight line
- Transforming the data may also lead to a more uniform distribution of the data points
	- See the logarithmic transformations we have used

#### Local trends

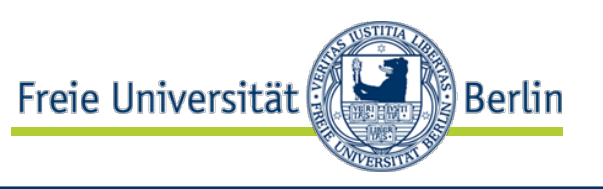

- If no appropriate curve function can be found or we do not want to assume a specific kind, we can fit a local regression
	- *loess* = locally weighted linear regression
	- at each point of the line, we perform a linear regression, but far-away points are weighted less heavily
	- Parameter *span* controls weighting and ignoring of points
	- use e.g. *panel.loess* for plotting

#### Example: Loess curves

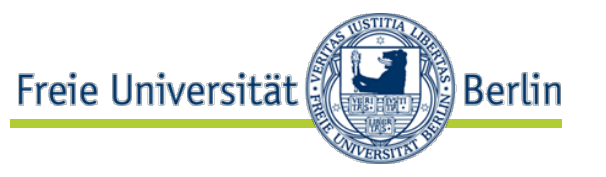

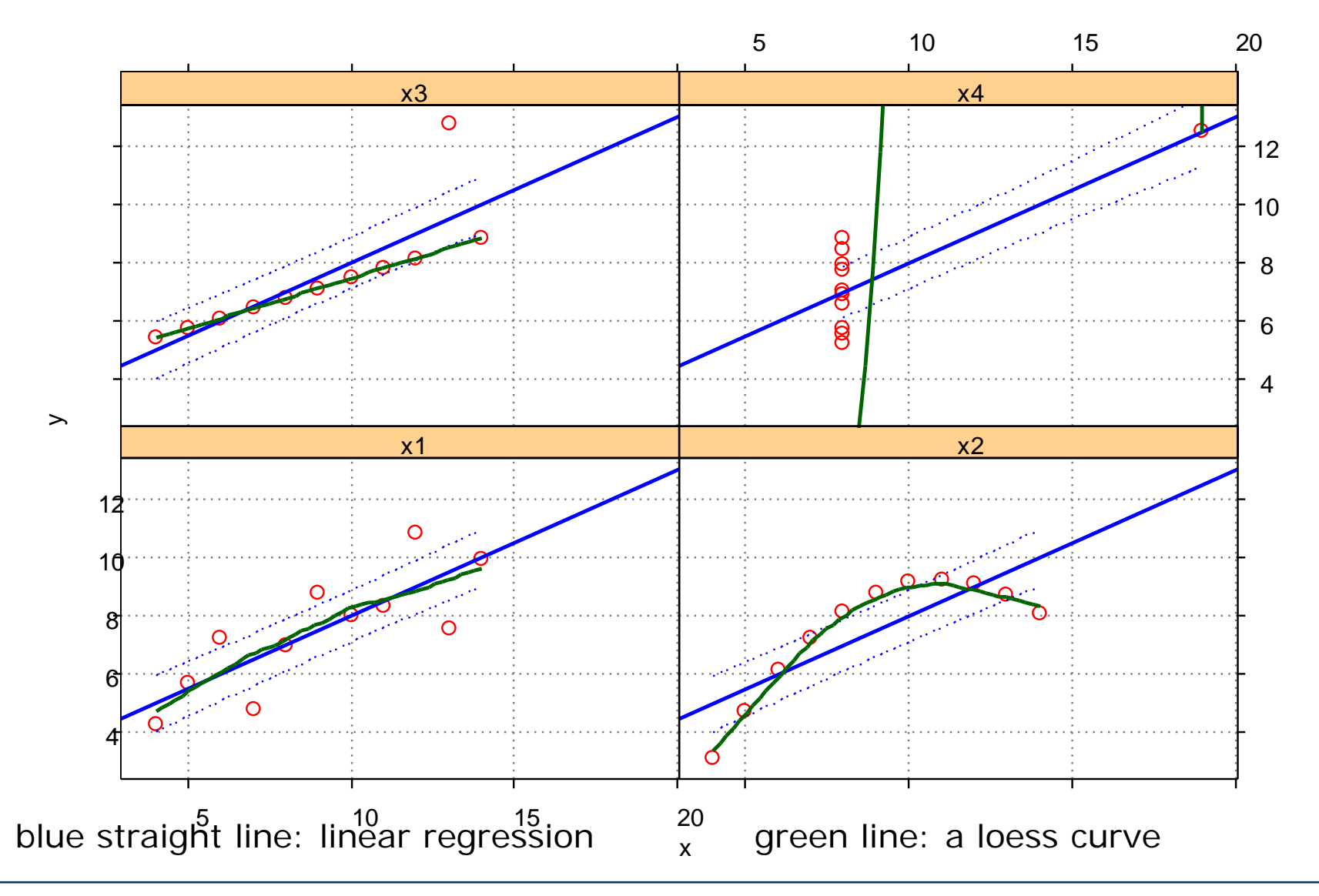

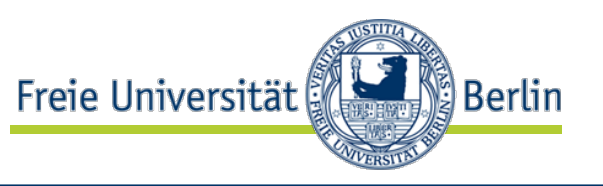

- In many cases, numerical linear models are insufficient to characterize the given data
	- Then other techniques such as nonlinear numerical models (e.g. *neural networks*) or partially qualitative models (e.g. *classification trees*) may help
- In particular, the data may have temporal aspects
	- Then topics such as *time series analysis*, *random effects models*, and *survival analysis* become relevant
- Or we are looking for a measure that can only be described by a yet unknown combination of our variables
	- *Factor analysis, principal component analysis*
- In many cases, the data to be analyzed is incomplete
	- *"missing data":* an important, often difficult, and subtle matter
- …and many others

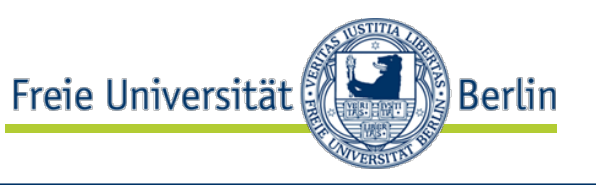

- The techniques presented here only scratch the surface of statistical data analysis
	- In some cases, they are sufficient
	- If not, try to get help from a professional statistician
- Rules of thumb:
	- Stick to what you really understand!
	- Beware of ignored assumptions!
		- Violations may be OK, but you need to think about it
	- Back your numbers up by informative plots!
		- Plots produce much higher credibility than bare numbers
		- And are not as likely to be grossly misinterpreted
- Häufige Fehler: [http://www.statisticsdonewrong.com](http://www.statisticsdonewrong.com/)

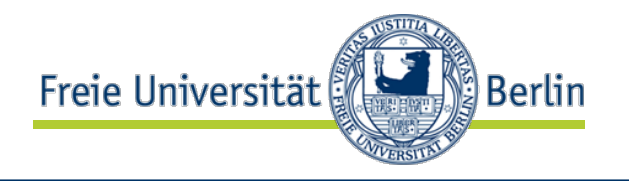

# **Thank you!**

#### MY HOBBY: EXTRAPOLATING

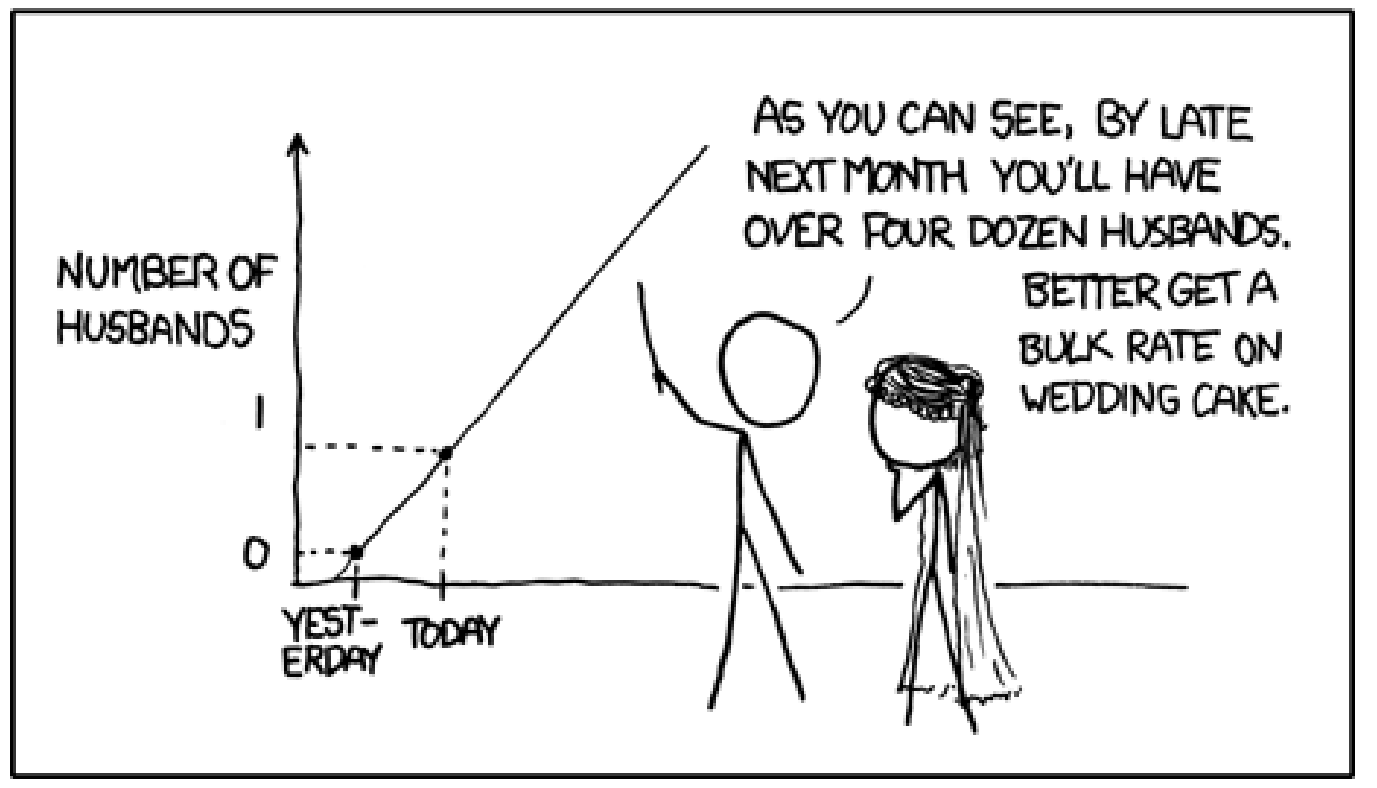